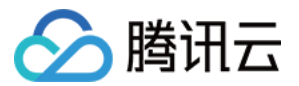

# **计费相关 成本分析 产品文档**

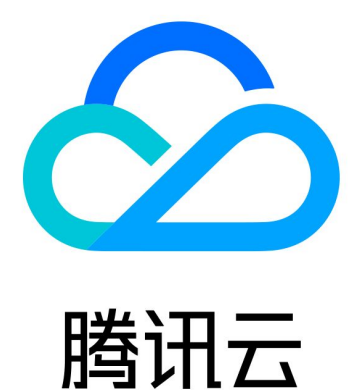

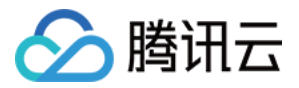

【版权声明】

©2013-2020 腾讯云版权所有

本文档(含所有文字、数据、图片等内容)完整的著作权归腾讯云计算(北京)有限责任公司单独所有,未经腾讯 云事先明确书面许可,任何主体不得以任何形式复制、修改、使用、抄袭、传播本文档全部或部分内容。前述行为 构成对腾讯云著作权的侵犯,腾讯云将依法采取措施追究法律责任。

【商标声明】

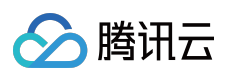

及其它腾讯云服务相关的商标均为腾讯云计算(北京)有限责任公司及其关联公司所有。本文档涉及的第三方主体 的商标,依法由权利人所有。未经腾讯云及有关权利人书面许可,任何主体不得以任何方式对前述商标进行使用、 复制、修改、传播、抄录等行为,否则将构成对腾讯云及有关权利人商标权的侵犯,腾讯云将依法采取措施追究法 律责任。

【服务声明】

本文档意在向您介绍腾讯云全部或部分产品、服务的当时的相关概况,部分产品、服务的内容可能不时有所调整。 您所购买的腾讯云产品、服务的种类、服务标准等应由您与腾讯云之间的商业合同约定,除非双方另有约定,否 则,腾讯云对本文档内容不做任何明示或默示的承诺或保证。

【联系我们】

我们致力于为您提供个性化的售前购买咨询服务,及相应的技术售后服务,任何问题请联系 4009100100。

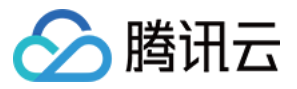

### **文档目录**

[成本分析](#page-3-0)

[功能说明](#page-3-1)

[消耗概览](#page-7-0)

[消耗汇总](#page-10-0)

[消耗明细1.0\(旧版\)](#page-13-0)

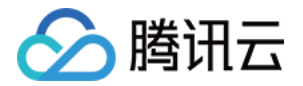

### <span id="page-3-1"></span><span id="page-3-0"></span>成本分析 功能说明

最近更新时间:2020-05-18 18:21:53

注意:

成本分析目前正在灰度体验中,如需体验,可以联系您的客户经理。

### 成本分析说明

- 成本分析用来展示您的资源按月的使用成本,包括按量计费资源的月度消费和包年包月资源的按月分摊费用,由 于涉及费用分摊,该数据仅供成本预估参考,不可用于对账,对账请使用费用账单或收支明细。
- 按量计费资源按实际使用时间进行月度成本统计目不分摊,包年包月资源按天进行费用分摊后进行月度成本统 计。
- 成本分析的功能基于消耗明细数据,提供基于资源 ID、产品、项目、地域、消耗类型等各种维度的成本数据汇总 及展示分析。

成本分析相比旧版的消耗明细1.0能提供更详细的信息,主要更新内容如下:

- 支持全产品;
- 支持预付费包年包月产品和按量计费产品;
- 支持代金券、赠送金和现金三种支付类型的成本统计;
- 对于退款、升降配等特殊场景,设计分摊算法。

### 成本分摊规则

基于费用账单进行成本分摊计算,扣费对应的成本为正,退款对应的成本为负。购买或者扣费使用的代金券、赠送 金和现金金额分别记录,按类型做区分。具体成本分摊规则如下:

#### **按量计费资源**

- "消耗月份"记录为用量实际发生月份即资源实际使用月份;
- 按量计费金额的费用,不做分摊处理。

#### **预付费一次性购买**

"消耗月份"记录为资源的购买月份,"开始时间"和"结束时间"分别记录为购买当天的00:00:00到23:59:59;

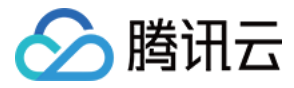

一次性购买的费用:如套餐包,不做分摊处理。

#### **预付费包年包月新购**

- 从新购当天开始分摊成本,按天产生消耗明细数据,直到资源有效期到期前一天为止。"消耗月份"记录为消耗所在 月份,"开始时间"和"结束时间"分别记录为分摊当天的00:00:00到23:59:59。
- 根据订单时长和购买的费用,分别计算代金券、赠送金、现金每天的分摊成本,数据四舍五入保存小数点后两 位。如果费用分摊到每天后不足0.01元,则按照每天0.01元从第二天开始分摊,直到购买费用全部分摊完毕。

#### **预付费包年包月续费**

- 从资源续费后新周期第一天开始分摊成本,按天产生消耗明细数据,直到资源有效期到期前一天为止。"消耗月 份"记录为消耗所在月份,"开始时间"和"结束时间"分别记录为分摊当天的00:00:00到23:59:59。
- 根据订单时长和购买费用,分别计算代金券、赠送金、现金在每天的分摊成本,数据四舍五入保存小数点后两 位。如果费用分摊到每天后不足0.01元,则按照每天0.01元从第二天开始分摊,直到购买费用分摊完毕。

#### **预付费包年包月升配**

- 从资源升配当天开始分摊,按天产生消耗明细数据,直到资源有效期到期前一天为止。"消耗月份"记录为变更当天 所在月份,"开始时间"和"结束时间"分别记录为分摊当天的00:00:00到23:59:59。
- 根据订单时长和购买费用,分别计算代金券、赠送金、现金在每天的分摊成本,数据四舍五入保存小数点后两 位。如果费用分摊到每天后不足0.01元,则按照每天0.01元从第二天开始分摊,直到购买费用分摊完毕。

#### **预付费包年包月降配**

- 降配折算时长:延长的时长不做分摊处理。
- 降配退费:
	- 从降配当天起,根据退费金额及资源有效期,按天产生变更分摊费用,直到该资源有效期到期前一天为止。"消 耗月份"记录为变更当天所在月份,"开始时间"和"结束时间"分别记录为分摊当天的00:00:00到23:59:59。
	- 降配前的分摊消耗明细数据不变,根据订单结束时间和购买的消耗金额,分别计算代金券、赠送金、现金在每 天的分摊成本,数据四舍五入保存小数点后两位。如果费用分摊到每天后不足0.01元,则按照每天0.01从第二 天开始分摊,直到购买费用分摊完毕。

#### **预付费包年包月退款**

退款前的消耗明细数据不变,退款当天进行补分摊和退费销毁操作,退款的费用一次性分摊到退费当天(并且为负 数)。同时该资源未分摊完的费用也在退费当天一次性分摊完,称为补分摊。 **补分摊 = 订单费用 - 订单已分摊数 据,退费销毁 = 订单退款费用,订单当月实际消耗数据 = 正常分摊 + 补分摊 + 退费销毁**。

消耗类型说明

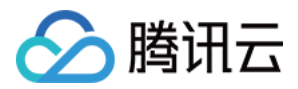

#### **续费分摊**

指在该月续费的包年包月资源,在该月所分摊的成本。

例如:2019年8月20日用户对某个包年包月的资源续费了2个月(该续费订单的时长为61天),续费订单费用共122 元,从8月20日至8月31日分摊的成本类型为续费分摊,8月续费分摊成本为:122元 / 61天 \* 12天 = 24元。

#### **历史分摊**

指历史月份续费的包年包月资源,在该月所分摊的费用。

例如:在2019年7月10日用户对某个包年包月的资源续费2个月(该续费订单的额时长为62天),续费订单费用共 124元,则在8月1日至8月31日分摊的成本和9月1日-9月9日分摊的成本类型为历史分摊,8月历史分摊成本为:124 元 / 62天 \* 31天 = 62元,9月历史分摊成本为:124元 / 62天 \* 9天 = 18元。

#### **新购分摊**

指在该月新购的包年包月资源,在该月所分摊的费用。

例如:2019年7月20日用户新购买了1个月的资源,新购费用共31元,则从7月20日至7月31日分摊的成本类型为新 购分摊,7月新分摊成本为:31元 / 31天 \* 12天 = 12元。

#### **历史新购**

指历史月份新购了包年包月的资源,在该月分摊的费用。

例如:用户在2019年7月10日用户新购买了2个月的资源(该新购订单时长为62天),新购费用共124元,则在8月1 日至8月31日分摊的成本和9月1日-9月10日分摊的成本类型为历史新购,8月历史新购成本为:124元 / 62天 \* 31天 = 62元,9月历史新购成本为:124元 / 62天 \* 9天 = 18元。

#### **按量计费**

按量计费资源,在该月使用所产生的费用。

例如:1、用户在2019年8月21日-8月31日使用按量计费日结的资源,共产生费用50元,该资源产生的成本类型为按 量计费,则8月按量计费成本为50元;

2、用户在2019年7月1日-7月31日使用按量计费月结的资源,共产生费用80元,该资源产生的成本类型为按量计 费,则7月按量计费成本为80元;

#### **补分摊**

如果用户发起了退费,但该资源的费用还未分摊完,则在用户退费后,该资源未分摊完的费用不再继续进行分摊而 应在退费当天一次性分摊完,未分摊完的这部分成本类型为补分摊。

例如:用户在2019年1月1日新购买了6个月的资源(该新购订单时长为181天),新购费用共181元,用户在2019年 5月10日进行了退款,退费金额为-30元,之前已经支付的181元还未分摊完,剩余未分摊的金额会一次性分摊到退 费的当天(5月10日),该分摊成本类型为补分摊,5月补分摊成本为:181元 - 已分摊金额130元 = 51元,同时8月 退费销毁成本为:-30元。

#### **退费销毁**

退费销毁为负值, 指用户在该月发起退款, 退还的费用在该月所分摊的费用。

例如:用户在2019年1月1日新购买了6个月的资源(该新购订单时长为181天),新购费用共181元,用户在2019年 5月10日进行了退款,退费金额为-30元,则退费金额将一次性分摊到退费当天(5月10日),则5月的退费销毁成本 为:-30元。

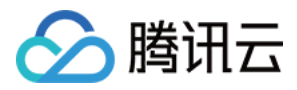

#### **变配分摊**

指用户升降配后产生的费用,在该月所分摊的费用。

例如:用户在2019年5月10日购买了1个月的资源,在5月20日又对该资源进行了升配(该升配订单时长为21天), 升配费用共42元,则5月20日到5月31日的分摊成本和6月1日到6月9日的分摊成本类型为变配分摊,5月变配分摊成 本为:42元 / 21天 \* 12天 = 24元,6月的变配分摊成本为:42元 / 21天 \* 9天 = 18元。

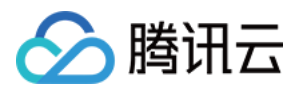

### <span id="page-7-0"></span>消耗概览

最近更新时间:2020-05-18 16:56:59

[消耗概览](https://console.cloud.tencent.com/expense/cost/overview) 支持查看月度资源消耗总费用、产品费用分布、项目费用 TOP10、地域费用分布等信息。

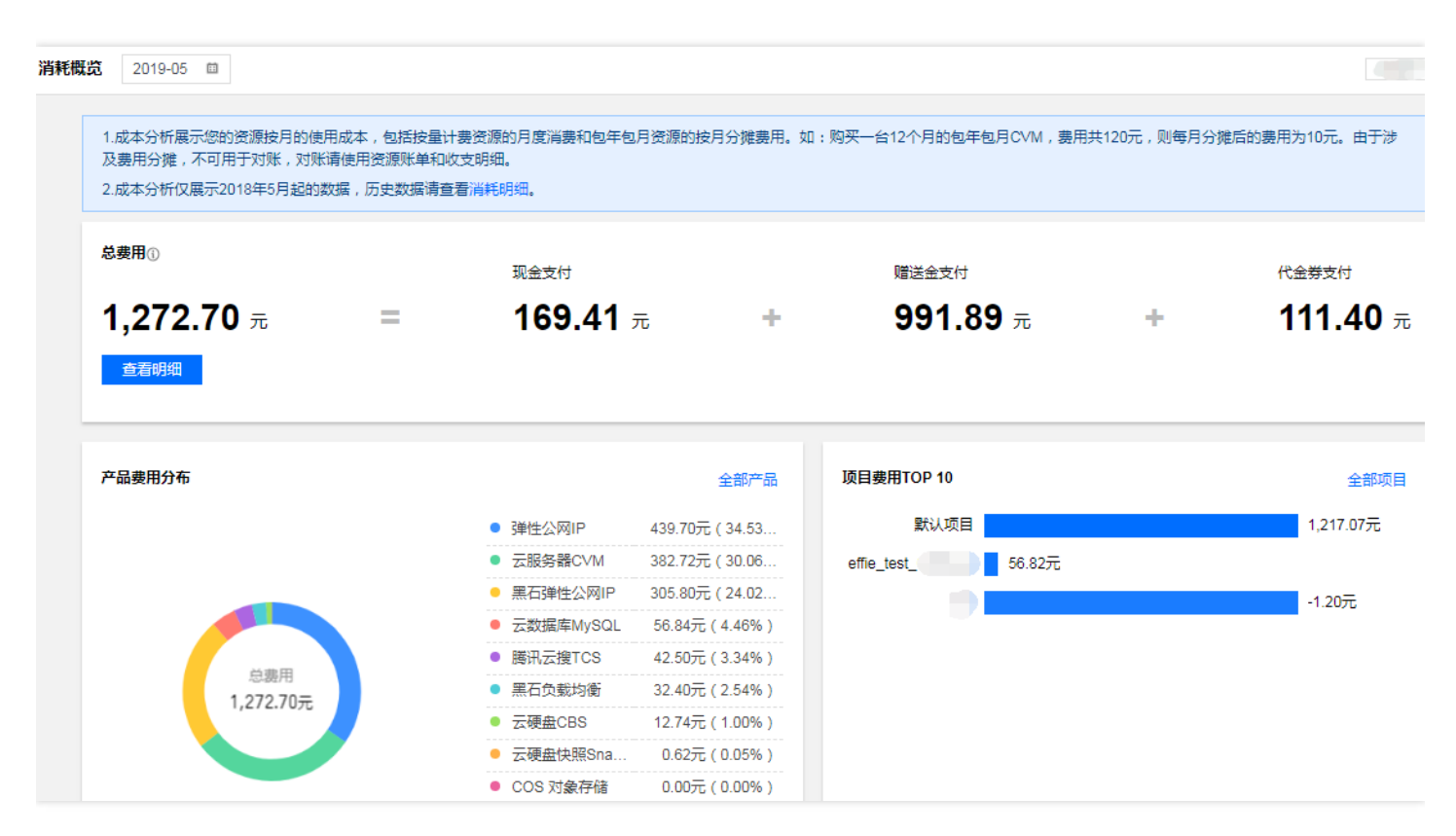

#### **总费用**

总费用是月度资源消耗费用总计,计算公式为 **总费用 = 现金支付 + 赠送金支付 + 代金券支付**。账户支付优先顺序 为代金券、赠送金、现金。

单击【查看明细】,进入消耗汇总页面,查看费用明细情况。

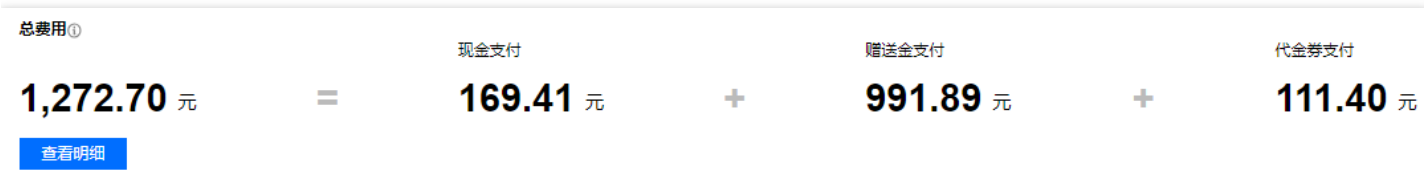

#### **产品费用分布**

产品费用分布是根据云服务类别进行汇总的月度费用,支持查看云服务类别的月度费用及在总费用的占比。

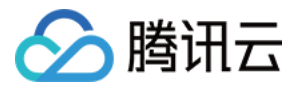

单击【全部产品】,进入消耗汇总页面,按云服务类别查看费用明细情况。

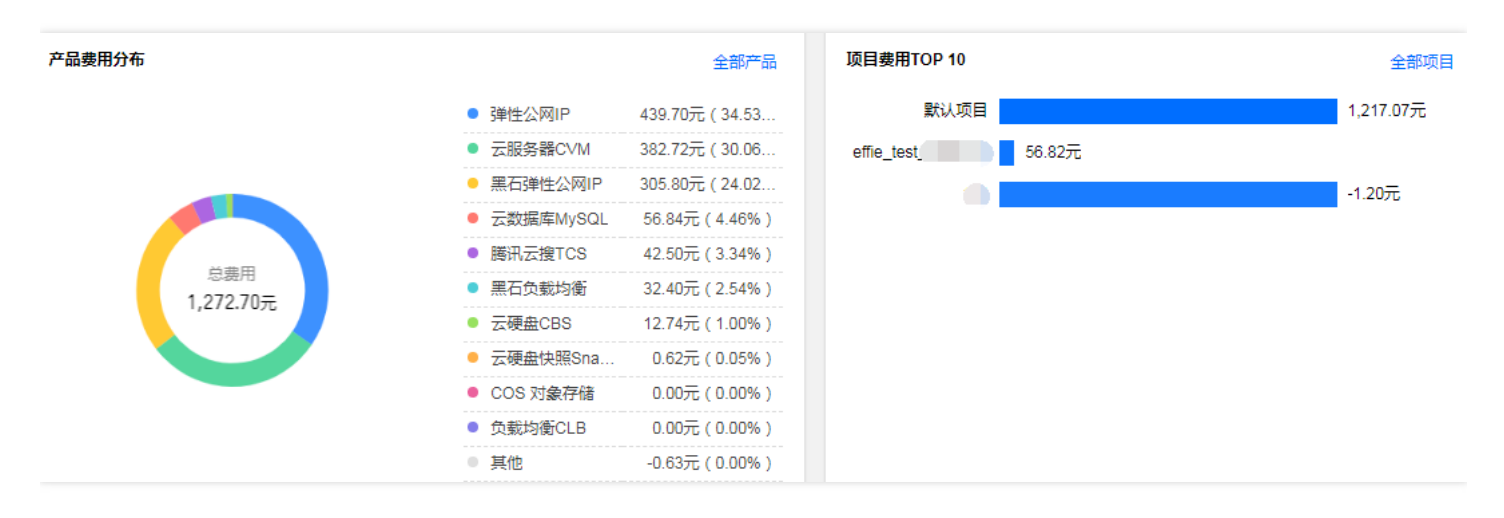

#### **项目费用 TOP10**

项目费用 TOP10 是根据资源所属项目进行汇总的月度费用,支持查看费用 TOP10 的项目的月度费用。

单击【全部项目】,进入消耗汇总页面,按项目查看费用明细情况。

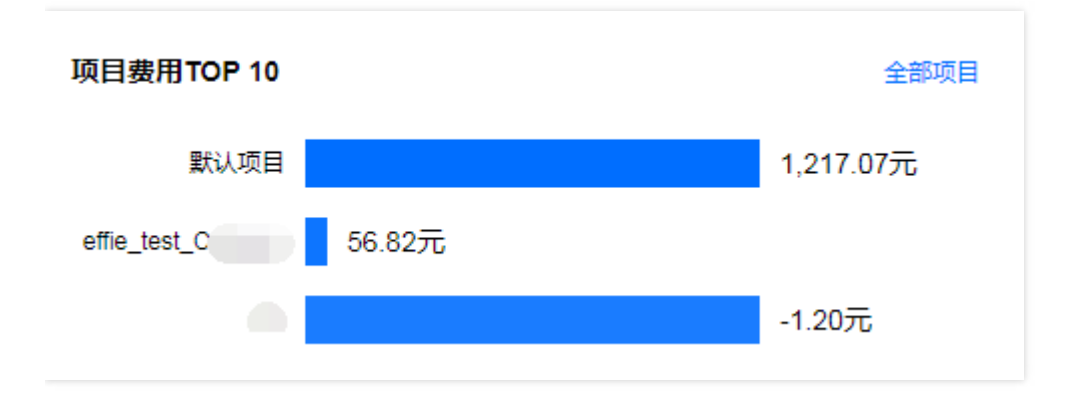

#### **地域费用分布**

地域费用分布是根据资源所属地域进行汇总的月度费用,支持查看所属地域的月度费用及在总费用的占比。

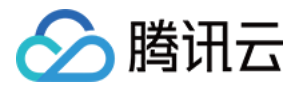

单击【全部地域】,进入消耗汇总页面,按地域查看费用明细情况。

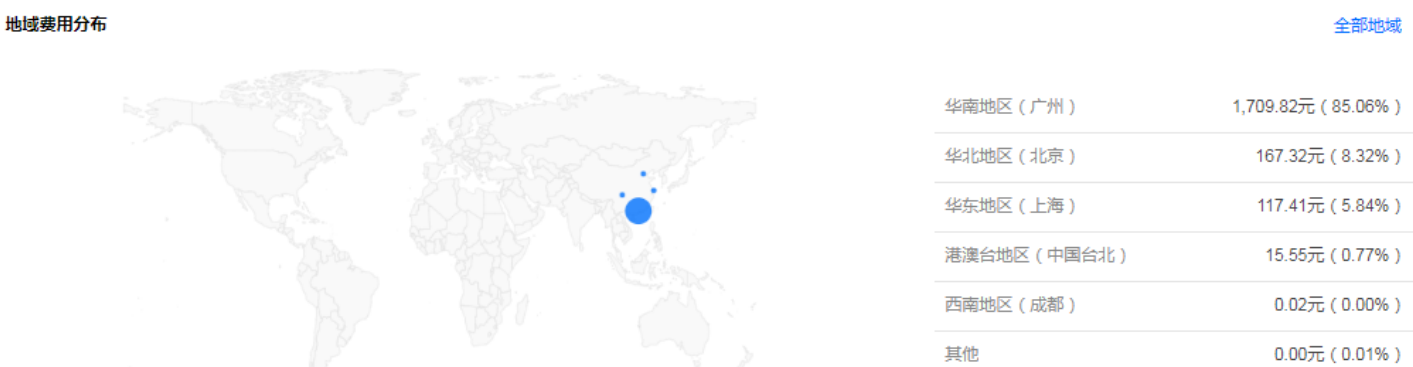

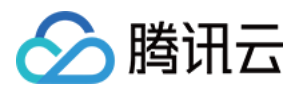

### <span id="page-10-0"></span>消耗汇总

最近更新时间:2019-08-22 17:02:05

[消耗汇总](https://console.cloud.tencent.com/expense/cost/summary) 支持查看消耗明细情况,支持按云服务类别、按项目、按地域、按资源 ID 查看汇总和明细。

#### **按产品名称汇总**

根据云服务类别进行汇总的月度费用,支持查看云服务类别的月度费用及较上月费用的变化幅度。

单击对应的云服务类别,可以进入按资源汇总页面,展现该云服务类别中的资源详情。

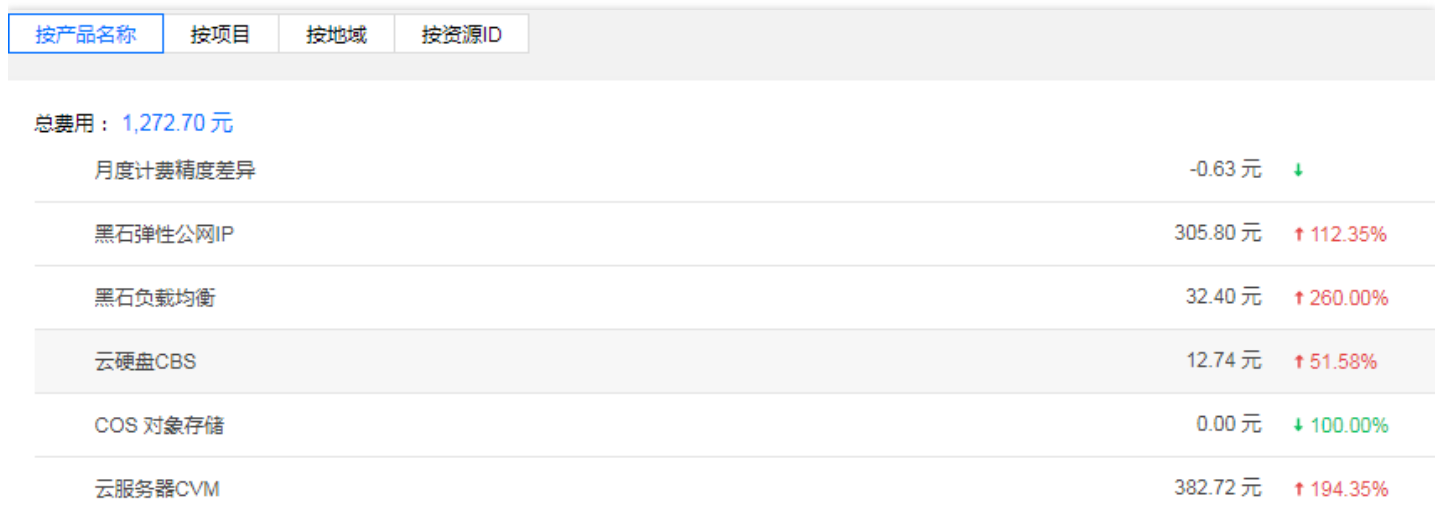

#### **按项目汇总**

根据项目类别进行汇总的月度费用,支持查看该项目类别的月度费用及较上月的费用的变化幅度。

单击对应的项目类别能看到该项目下的所有云服务产品并展示其月度费用及较上月的费用的变化幅度。

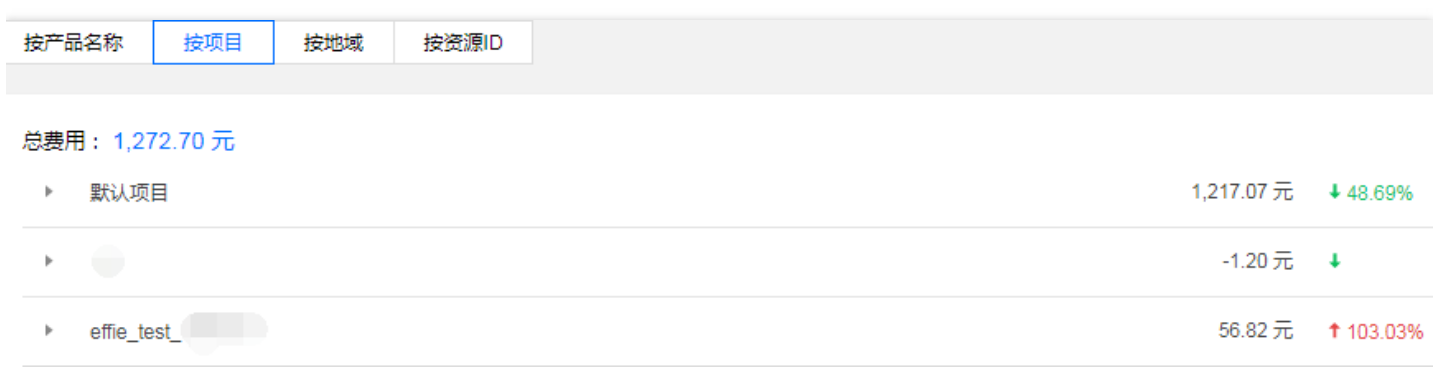

#### **按地域汇总**

根据地域类别进行汇总的月度费用,支持查看该地域类别的月度费用及较上月的费用的变化幅度。

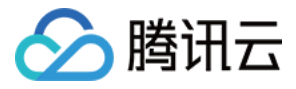

#### 单击对应的地域类别能看到该项目下的所有云服务产品并展示其月度费用及较上月的费用的变化幅度。

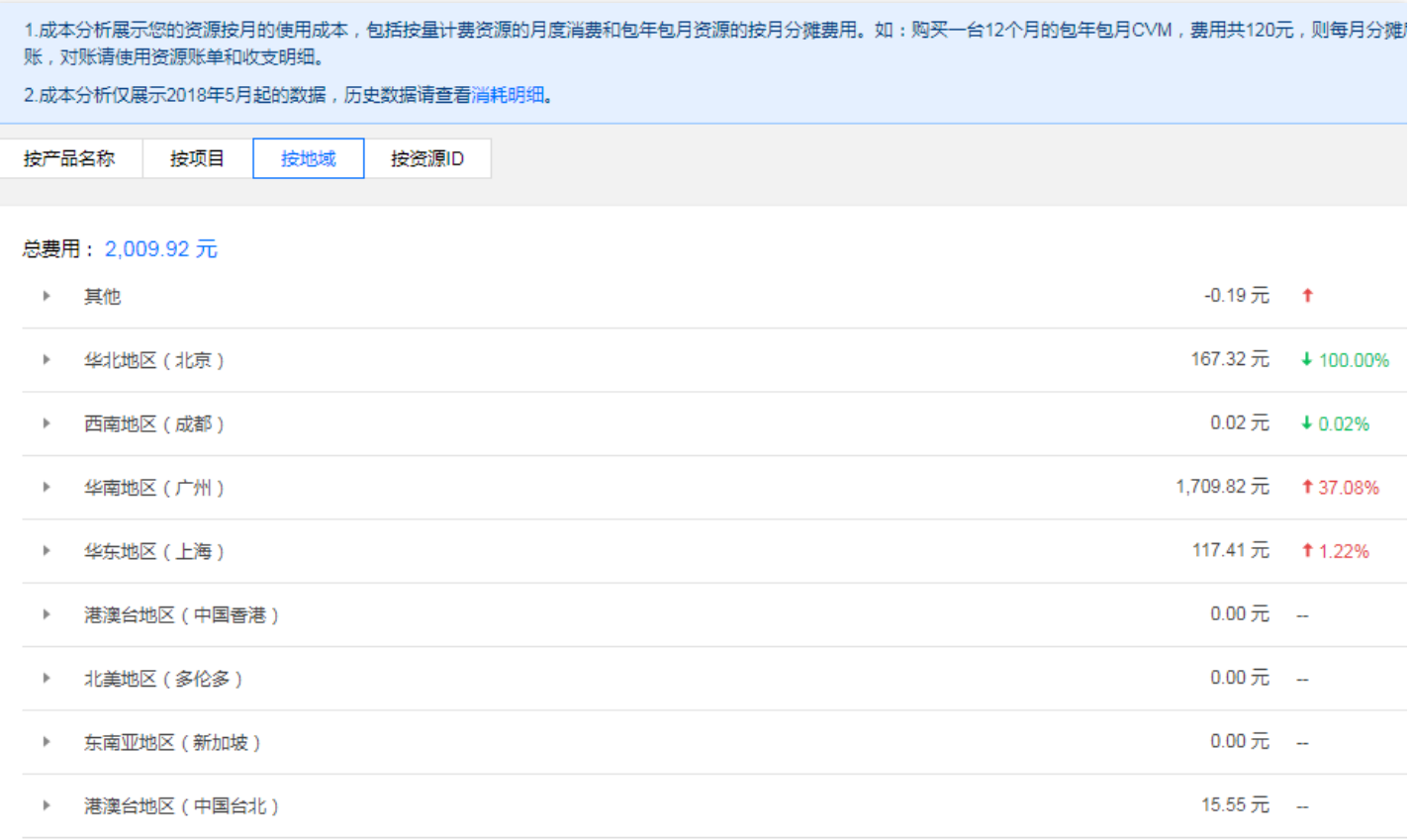

#### **按资源 ID 汇总**

根据资源 ID 进行汇总月度的费用, 支持查看该资源 ID 下的月度费用, 所属项目、地域, 计费模式, 账单详情。

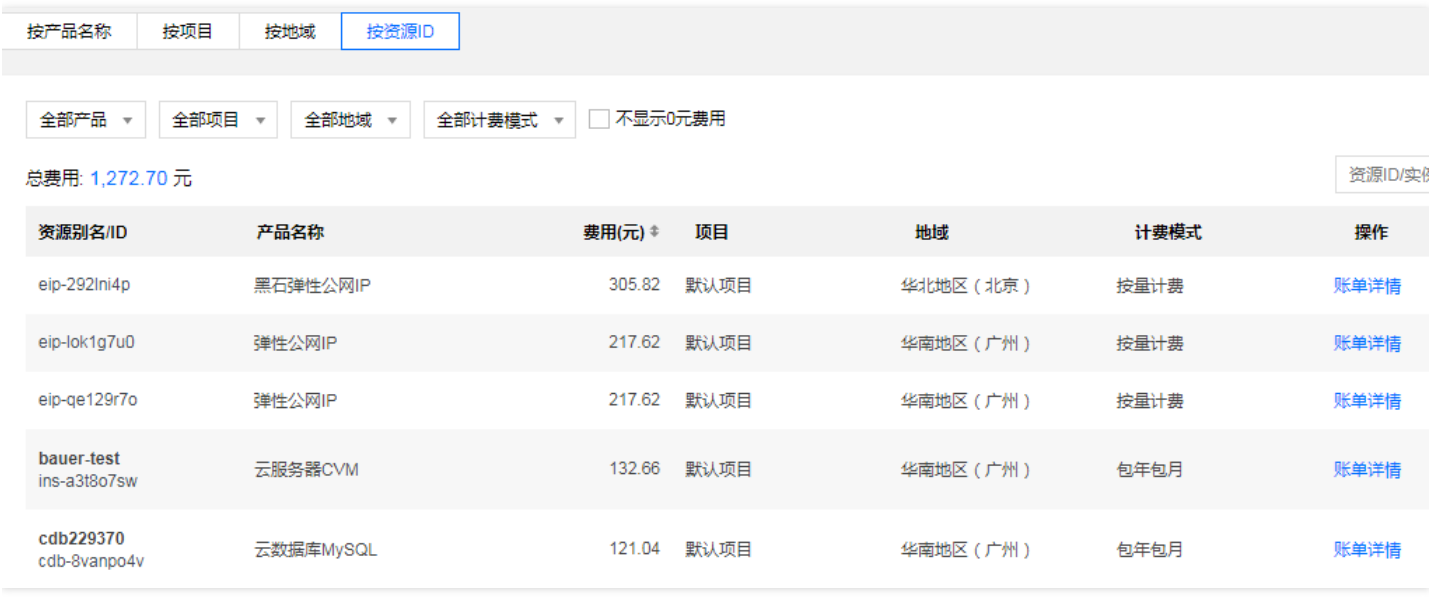

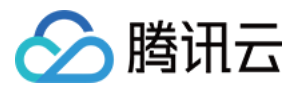

选择您需要查看的资源 ID,单击【账单详情】,进入该资源 ID 的账单详情页面,即可查看该资源 ID 下月度费用明 细、计费项、用量、费用占比、近6个月消费走势。

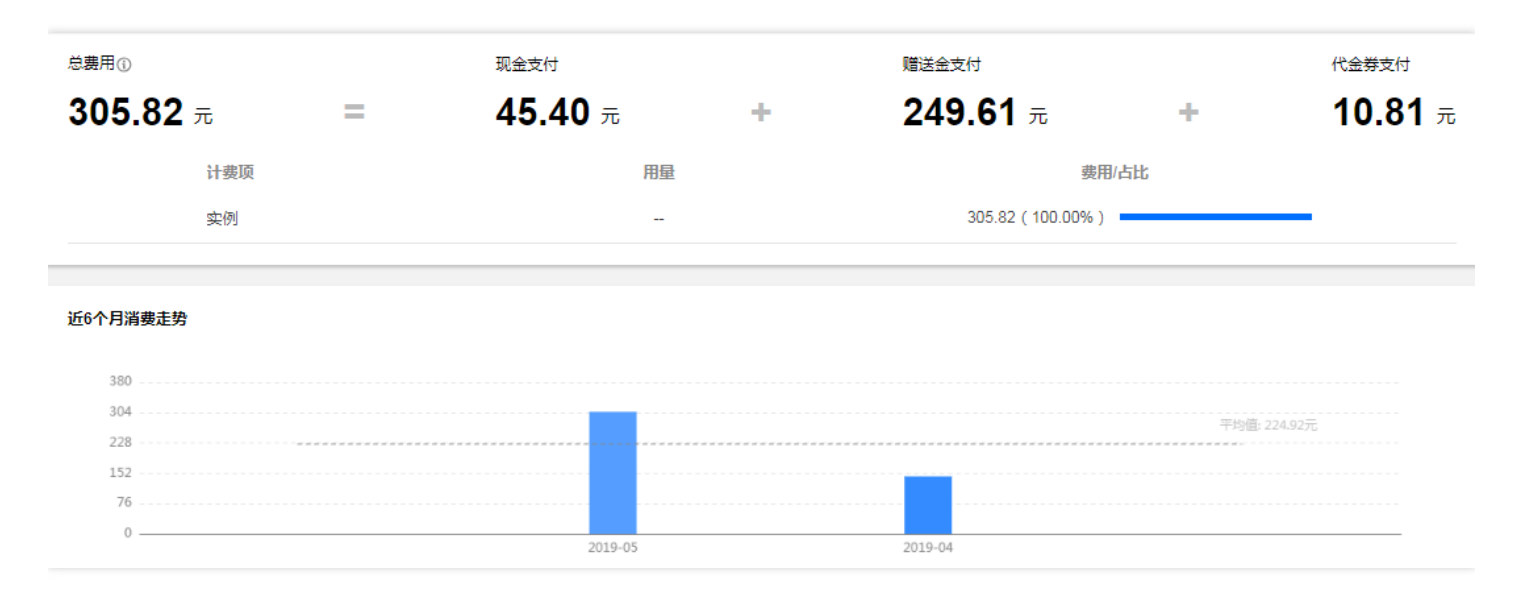

## ◇腾讯云

### <span id="page-13-0"></span>消耗明细1.0(旧版)

最近更新时间:2019-08-22 17:01:22

消耗明细是以月为维度,统计用户账户下各类云服务每月产生的用量、以及对应消耗的金额,并且支持分项目的消 耗统计。主要用于查看各云服务每月的消耗情况,供用户预估成本时参考。

目前仅支持对5类云服务进行消耗统计:云服务器、云数据库 MySQL、负载均衡、CDN 带宽、IDC 公网带宽。

#### **与收支明细的区别**

收支明细是用户账户的入账/支出(即充值扣费)记录。

- 对于**后付费(按量计费)购买的产品**,暂时不支持在消耗明细中查看,后续将会升级。
- **对于预付费(包年包月、套餐包)购买的产品,在收支明细中记录的金额,是订单扣费金额。在消耗明细中记录 的金额,是扣费分摊到每日,然后按月统计的金额。**

例如: 用户小 Q 在2016.5.17购买了3个月的云服务 A, 假设月单价为30元, 共花费90元, 则6月, 在收支明细 中,云服务 A 有一笔90元的扣费记录;在消耗明细中,云服务 A 的消耗金额为:日单价 x 6月使用天数 = 30 /  $30 \times 15 = 15$